## Heat Added in Constant Volume Process

Step 1: When you click on your gas, the gas will have heat entering the system. Draw the arrows showing heat entering the system. Also write down the number of moles in your gas

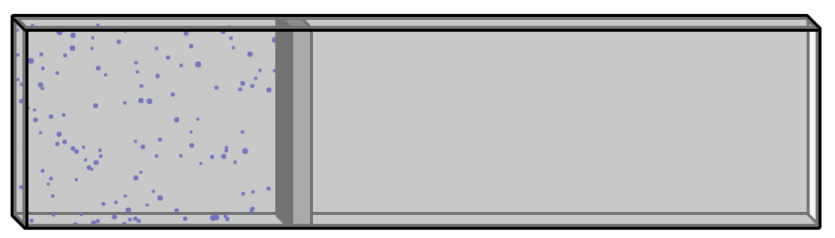

Step 2: Draw the graph that occurred as your gas heated. Use the ideal gas law to calculate the starting and ending temperatures for the process shown on your graph. Show your work below

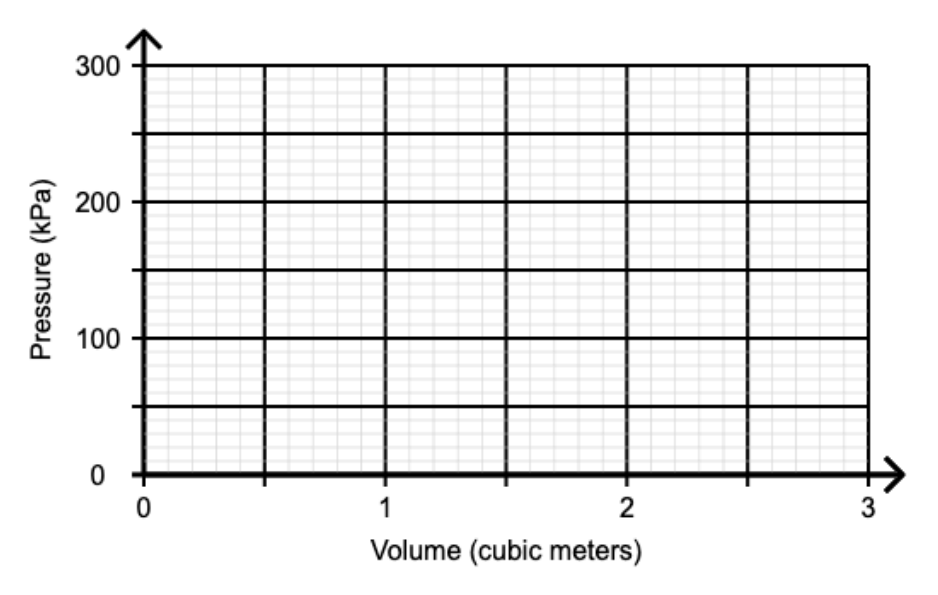

Step 3: Calculate the change in internal energy and the heat that entered the gas. Then enter your answers into the program to see if you did everything correctly.